**EXH. CLW-7 DOCKETS UE-22\_\_\_/UG-22\_\_\_ 2022 PSE GENERAL RATE CASE WITNESS: CAROL L. WALLACE**

# **BEFORE THE WASHINGTON UTILITIES AND TRANSPORTATION COMMISSION**

**WASHINGTON UTILITIES AND TRANSPORTATION COMMISSION,**

**Complainant,** 

**v.** 

**PUGET SOUND ENERGY,**

**Docket UE-22\_\_\_\_ Docket UG-22\_\_\_\_** 

**Respondent.**

**SIXTH EXHIBIT (NONCONFIDENTIAL) TO THE PREFILED DIRECT TESTIMONY OF**

**CAROL L. WALLACE**

**ON BEHALF OF PUGET SOUND ENERGY**

**JANUARY 31, 2022**

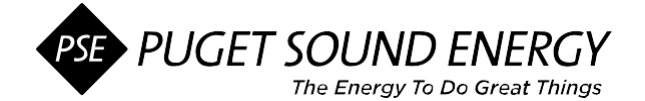

### **Discount Rate (DR)**

**Seeking Initiation Funding Corporate Spending Authorization (CSA)**

**Before starting**: Contact the Capital Budget team [\(CSA-TeamMail@pse.com\)](mailto:CSA-TeamMail@pse.com) for any clarification needed and review the [CSA Standard w](http://team/sites/ProjectPractices/Shared%20Documents/EPP_Corporate_Spending_Authorization_Standard.docx?csf=1&e=W47AuC)hen completing this template.

The sections provided expand / are not limited to one row. **Ensure you provide adequate information and back-up documentation to support your business case.** If a section or item is not applicable, enter N/A; if unknown, enter TBD. The gray fields are provided as prompts; do not leave these fields with instructions visible.

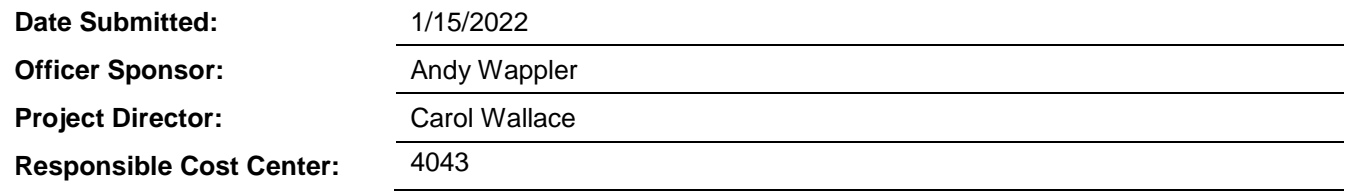

#### **I. Project Overview**

*Update each section with high level information as applicable, noting any changes from the previous request/Gate.*

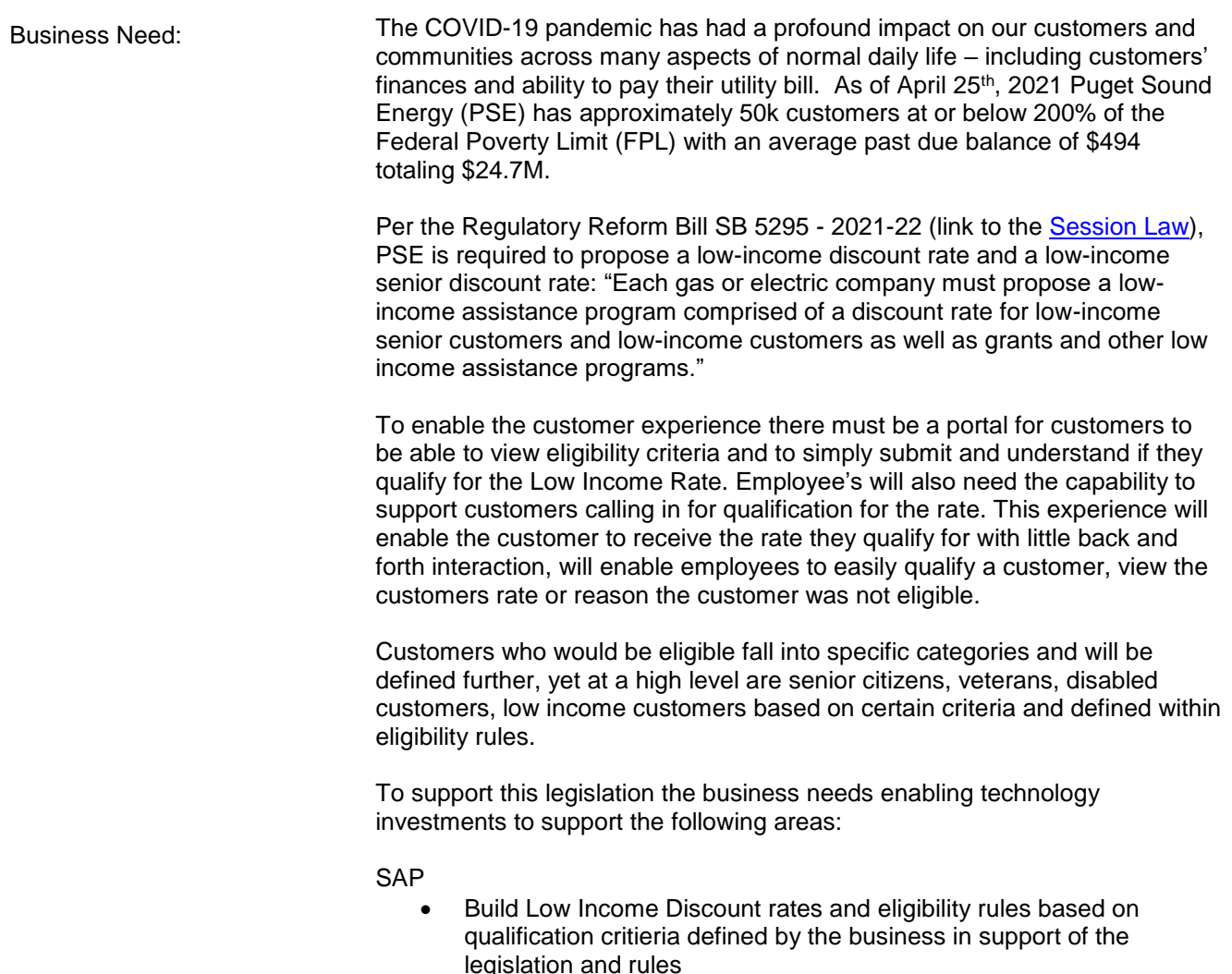

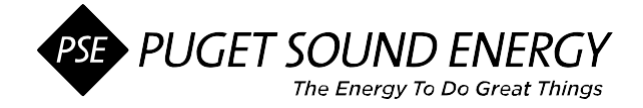

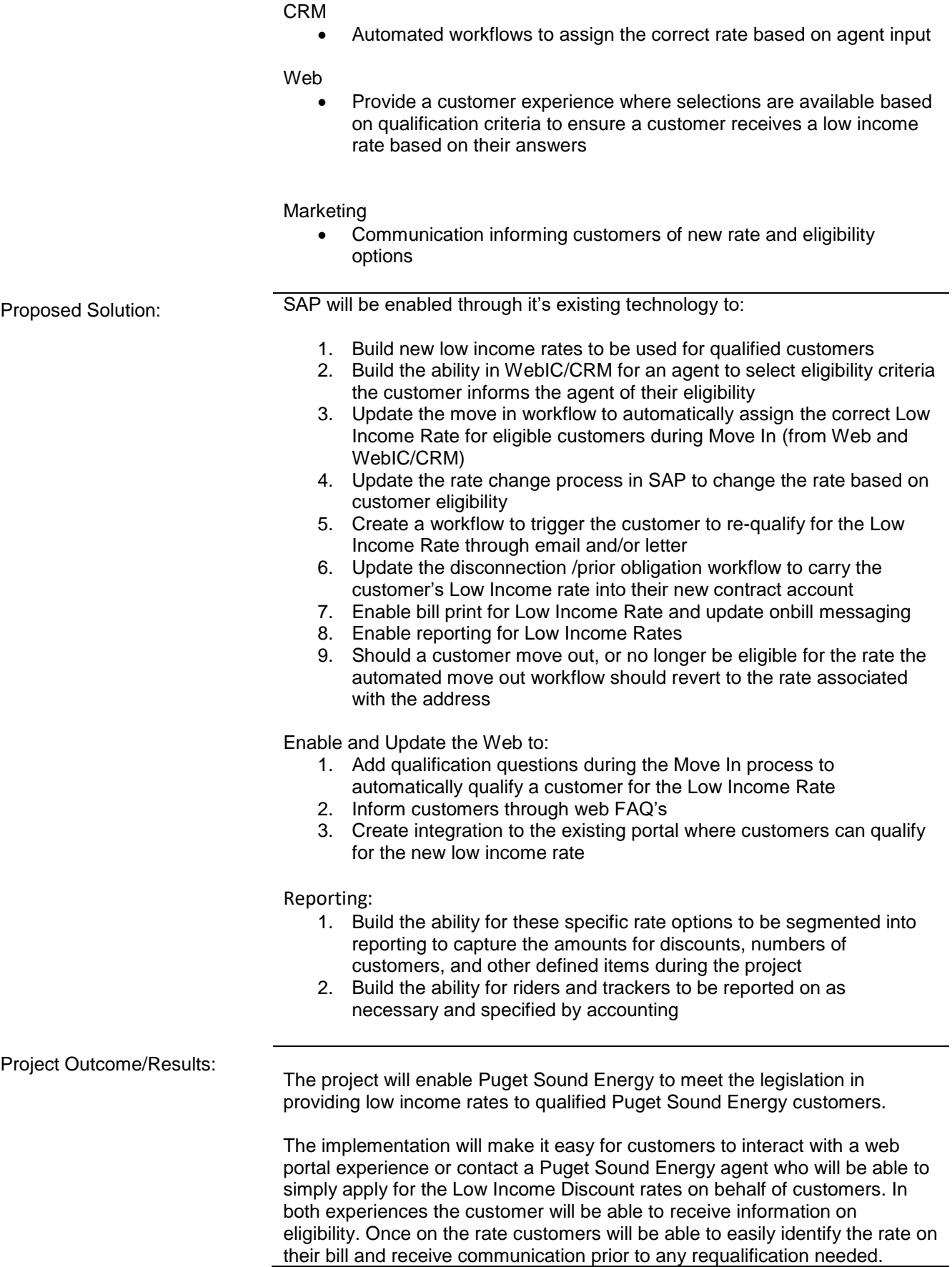

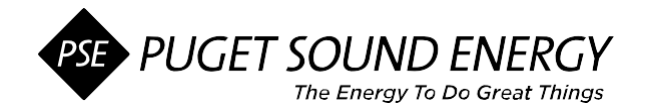

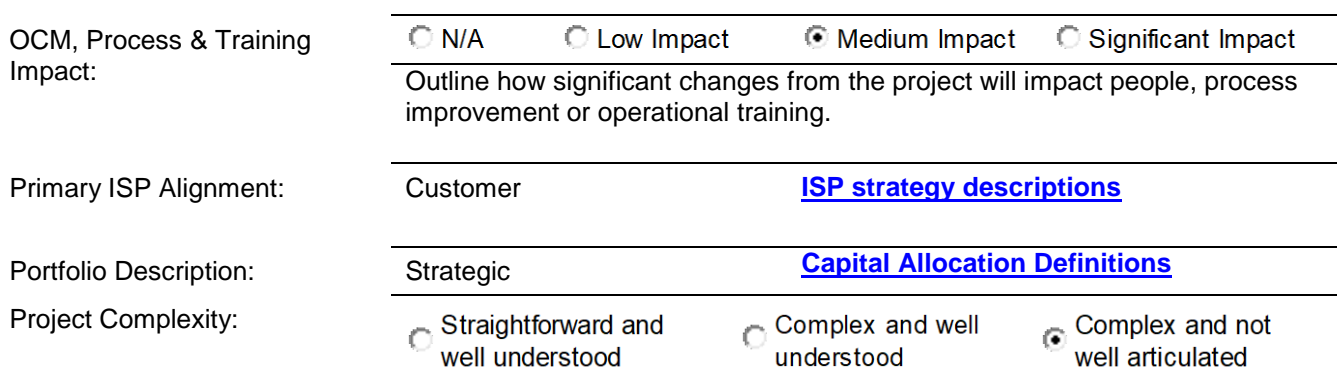

## **II. Key Schedule and Financial Information**

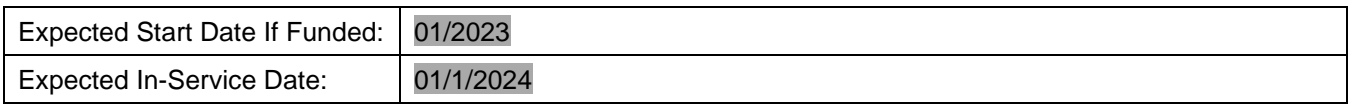

## **High-Level Schedule** *Enter Expected # of Years and Months*

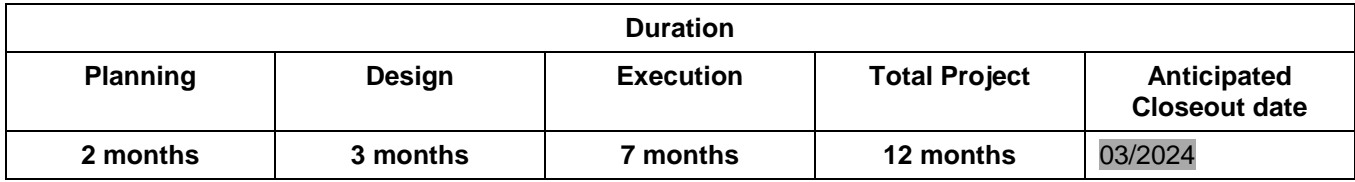

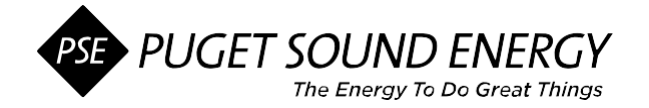

**Initial Estimated Funding % by Phase as of** Click or tap to enter a date.**:** *Enter values to include both O&M and Capital in the cells below for percentage of funding to be used in each phase of the project.*

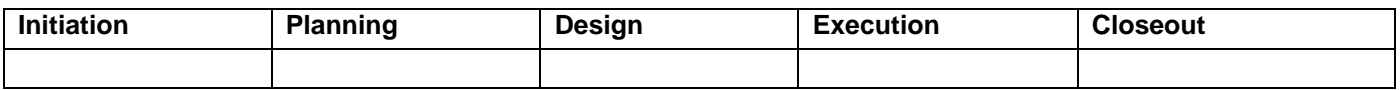

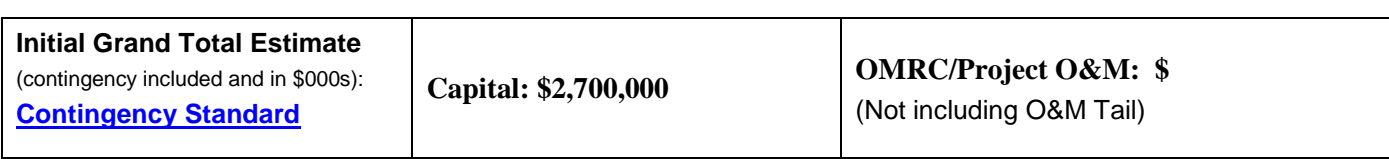

**Estimated Five Year Allocation:** *Enter values in the cells below for years anticipated, up to five years, plus any expected future years. Change "Year 1, Year 2, etc. to the relevant years for this project. Ongoing O&M begins after project close-out.*

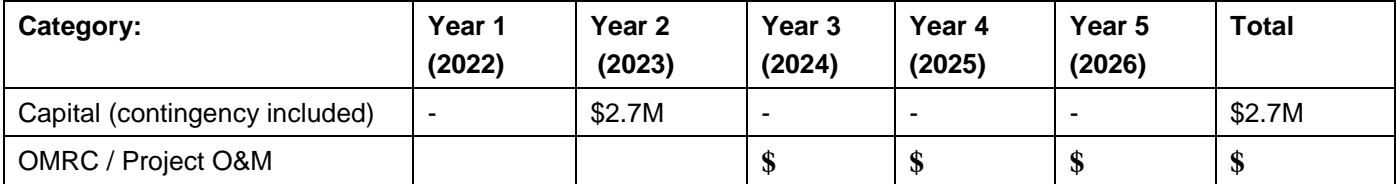

### **III. Ongoing Benefits**

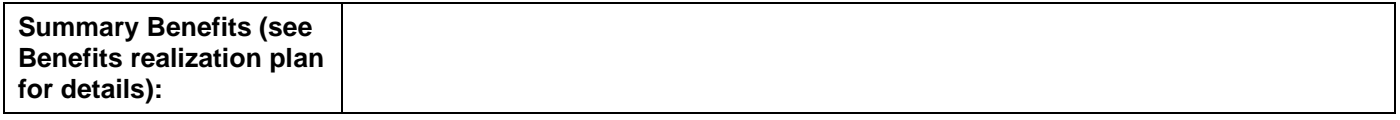

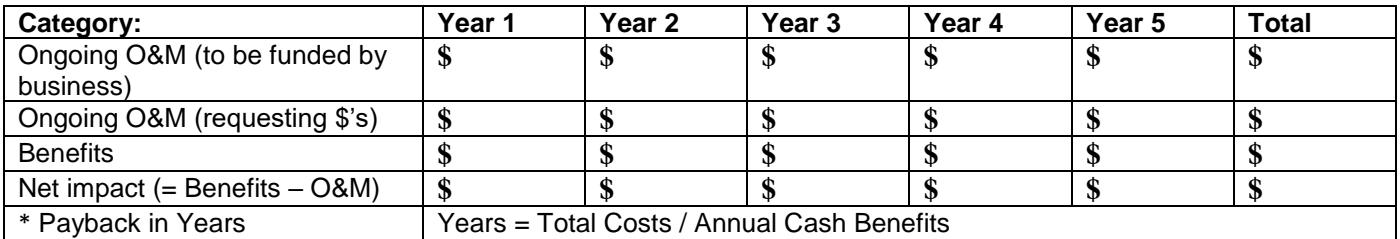

**Enter positive amount or Not Applicable** 

### **IV. Risk Management Summary**

*Identify high level risk categories expected for the project. Consider Project Dependency, Project Timing and Resourcing, as well as Regulatory Risk.* 

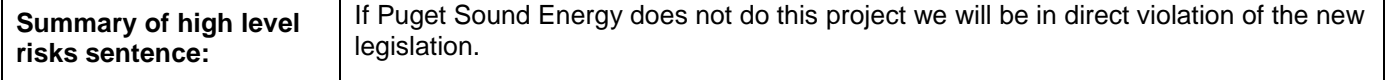

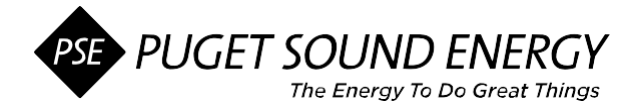

### **V. Phase Gate Change Summary**

*Use this section for changes from: Planning to Design, Design to Execution or Execution to Closeout phases. To have a history of the changes at each phase gate change, copy/paste the table below above the previous table.*

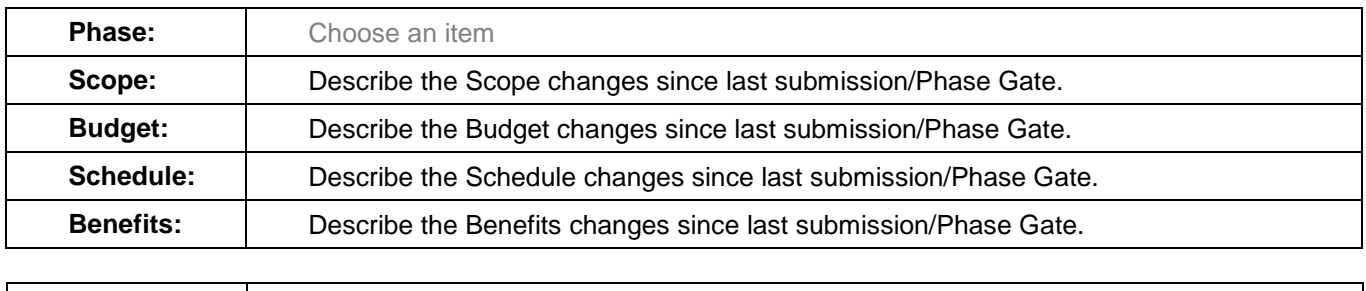

#### **VI. CSA Approvals**

*Add/remove rows as needed in the table below. Email approval is acceptable. To maintain a history of the changes at each phase gate change, copy/paste the table below above the previous table. Send to the Capital Budget team at [CSA-TeamMail@pse.com.](mailto:CSA-TeamMail@pse.com) For a project in the Strategic Project Portfolio (SPP) review th[e](http://team/sites/ProjectPractices/Documents/Escalation%20Criteria.pdf)* [Escalation Criteria](http://team/sites/ProjectPractices/Documents/Escalation%20Criteria.pdf) *for appropriate escalation and approvals.*

*For guidance on approval authority levels, follow [CTM-07 Invoice Payment Approval](http://pseweb/AboutPSE/policies/ControllersManual/Documents/CTMs/CTM%2007%20-%202019_Invoice_Payment_Approval.pdf) [Exhibit I Invoice/Payment](http://pseweb/AboutPSE/policies/ControllersManual/Documents/CTMs/CTM%2007%20-%20EXIBIT%20I%20updated%2012.16.19.pdf)  [Approval Chart](http://pseweb/AboutPSE/policies/ControllersManual/Documents/CTMs/CTM%2007%20-%20EXIBIT%20I%20updated%2012.16.19.pdf)*

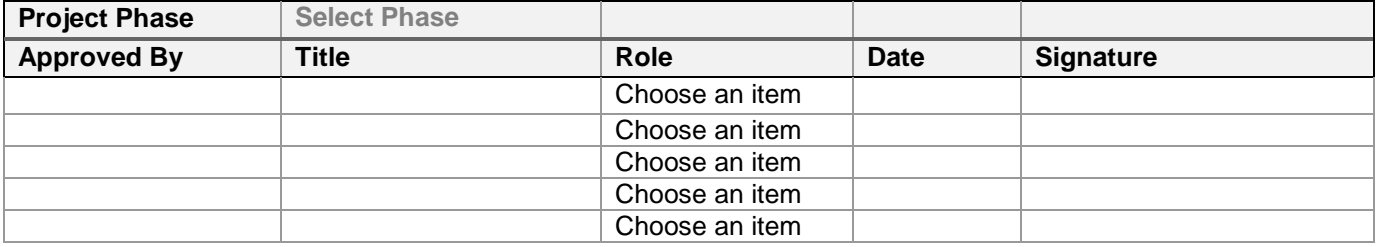

**\***Director Sponsor attests that all considered documentation has been approved.

Please direct any questions to either:

1. The Capital Budget team at [CSA-TeamMail@pse.com,](mailto:CSA-TeamMail@pse.com) or

**Prepared by:**  $\vert$  Name of person completing document

2. The Enterprise Project and Performance Project Practices team at [EPP-ProjectPracticesTeam@pse.com](mailto:EPP-ProjectPracticesTeam@pse.com)